Pension Circular: 05/2023

My No: Pen/Circular 2023 Department of Pensions, Maligawaththa, Colombo 10. 27.12.2023

All District Secretaries / Commanders of Tri-Forces

All Divisional Secretaries

## Revision of pension of Tri-Forces through online system

Department of Pensions has designed 'System for the revision of Pensions (Armed Forces) PD 06' with a view to carry out revisions of the members of Tri-Forces through online system.

02. Accordingly, the full set of instructions is attached in annex 01 for using 'System for the revision of Pensions (Armed Forces)' for sending relevant information and applications connecting to the revision of pension of the members of Tri-Forces.

03. The officers, who are performing duties on the subject of pension of members of Tri-Forces, can have the access to the system using existing User Names and Password.

04. The process for revision of pension in Tri-Forces will be carried out only through the system for the revision of Pensions (Armed Forces) from 01.01.2024.

05. Any issue arisen in this regard can be resolved by way of communicating the following officers.

- (i) Mr. T.S. Senarath, Assistant Director (Armed Forces)Tele. : 011-2441617, E mail : <u>forces@pensions.gov.lk</u>
- Mrs. D.L.W. Denipitiya, Assistant Director (Information and Communication Technology)
   Tele. : 011-2320049, E mail : <u>inquiries.pms@pensions.gov.lk</u>

.

Sgd: A. Jagath D. Dias Director General of Pensions

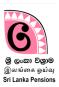

## 01. System Access :

Enter the internet clicking on Google Chrome Icon or other browser available in your computer.

- Enter the website of the Department of Pension typing <u>www.pensions.gov.lk</u> on the Address Bar.
- Click on the icon 'PENSION MANAGEMENT SYSTEM' in the following interface .

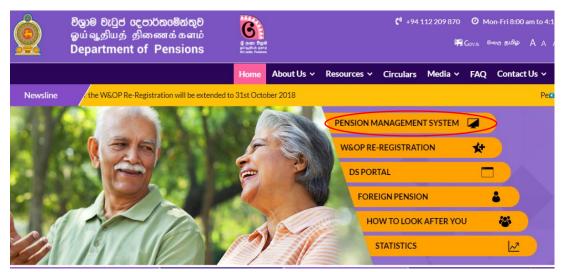

Then enter the system clicking on the purple tile indicated by arrow head.

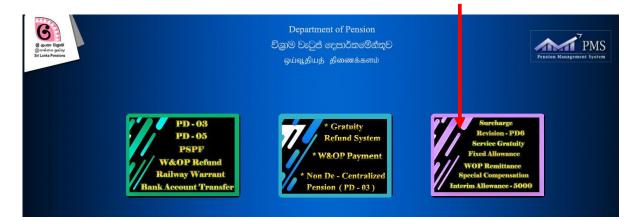

## 02. Entering the system using user account:

It is possible to enter the information technology system using the already registered user accounts.

|            | Ren marine                     |                                           |                                               |               |                                        |
|------------|--------------------------------|-------------------------------------------|-----------------------------------------------|---------------|----------------------------------------|
|            | Department of Pensions         | Sign                                      | In                                            |               |                                        |
|            |                                | Sign In to your a<br>Username<br>Password | ccount                                        | $\rightarrow$ | Include user name<br>Include the given |
| The second | If you don't have an account ? | Login                                     | Forgot password?<br>Re-new profile?           |               | password                               |
|            | Register Now !                 |                                           | Click on this 'Login' b<br>o enter the system | utton         |                                        |

Then you see the following image and confirm it by way of clicking on confirm button entering OTP given to your mobile phone.

| Enter the OTP                                    |                                                |
|--------------------------------------------------|------------------------------------------------|
| A You will receive a text m                      | Code expires. Time left: 170 seconds.          |
|                                                  | Confirm Cancel It password?<br>Re-new profile? |
| If you don't have an account ?<br>Register Now ! |                                                |

Then click after selecting New Applications in the sub menu under the menu 'Forces DEO' in the main menu at the left hand side of the web page. You will see an application in which you can include information in the following manner.

| 👰 PMS V2                      | E Current Pension Point: pms            |                                         |                        |              | O Ashan94                 |
|-------------------------------|-----------------------------------------|-----------------------------------------|------------------------|--------------|---------------------------|
|                               | Details                                 |                                         |                        |              | Home / Search Application |
| PD6 Application               |                                         | Number                                  |                        |              |                           |
| New Application     Dashboard | # Pension Type                          | Name                                    | NIC<br>No record found | Person State | Option                    |
|                               |                                         |                                         |                        |              |                           |
|                               | Copyright © 2021-2023 Department of Per | nsions, Sri Lanka. All rights reserved. |                        |              | Version : 2.2.43-beta.3   |

When the number of NIC and Pension number are included, the following page will appear and then click on VIEW button.

| 👰 PMS V2           | ≡ Curre     | nt Pension Point: pr     | ns                                     |           |              |              | O Ashan94                 |
|--------------------|-------------|--------------------------|----------------------------------------|-----------|--------------|--------------|---------------------------|
|                    |             |                          |                                        |           |              |              | Home / Search Application |
|                    | Details     | 5                        |                                        |           |              |              |                           |
| PD6 Application    | NIC :       |                          | 196813500284                           |           |              |              |                           |
|                    | Pension     | No :                     | 1139270                                |           |              |              |                           |
|                    | Search      | * Enter both Nic and the | a Pension number                       |           |              |              |                           |
|                    |             |                          |                                        |           |              |              |                           |
| E Forces DEO 🗸     | #           | Pension Type             | Name                                   |           | NIC          | Person State | Option                    |
| B New Applications | 1           | Armed Forces             | MR.U.G.G.                              | JAYAWEERA | 196813500284 | Active       | B view                    |
| Dashboard          |             |                          |                                        |           |              |              |                           |
|                    |             |                          |                                        |           |              |              |                           |
|                    |             |                          |                                        |           |              |              |                           |
|                    |             |                          |                                        |           |              |              |                           |
|                    |             |                          |                                        |           |              |              |                           |
|                    |             |                          |                                        |           |              |              |                           |
|                    | Copyright @ | 2021-2023 Departm        | ent of Pensions, Sri Lanka. All rights | reserved. |              |              | Version : 2.2.43-beta.3   |

Then the personal information of the Pensioner concerned will appear in the following manner. (1.Personal information) (Personal information except the Soldier/Officer number cannot be changed. Click on Next button.

| 👰 PMS V2                                                | <br>Current Pension Point: pms               |                                   |                                                                                                    |               | 🕒 Ashan94               |
|---------------------------------------------------------|----------------------------------------------|-----------------------------------|----------------------------------------------------------------------------------------------------|---------------|-------------------------|
|                                                         | Revision Application                         |                                   |                                                                                                    |               |                         |
|                                                         | Personal Info                                | Current Payment                   | Service Info                                                                                                    | Revision Info | - 5 Done                |
| PD6 Application                                         | PERSONAL INFORMATIO                          | N                                 |                                                                                                    |               |                         |
| Forces AD                                               |                                              |                                   |                                                                                                    |               |                         |
| Forces Checking Officer                                 | Pension No:                                  |                                   | I                                                                                                    |               |                         |
| E Forces SO                                             | Name with initial :                          |                                   | l                                                                                                    |               |                         |
| Forces DEO                                              | Address:                                     |                                   | I Contraction of the second second second second second second second second second second second second second |               |                         |
| <ul> <li>New Applications</li> <li>Dashboard</li> </ul> | NIC :                                        |                                   |                                                                                                    |               |                         |
| Dashboard                                               | Contact No :                                 |                                   | l i i i i i i i i i i i i i i i i i i i                                                                         |               |                         |
|                                                         | Date Of Birth :                              |                                   | I Contraction of the second second second second second second second second second second second second second |               |                         |
|                                                         | Soldier/Officer Number :                     |                                   | 1                                                                                                    |               |                         |
|                                                         |                                              |                                   |                                                                                                    |               | Next                    |
|                                                         | Copyright © 2021-2023 Department of Pensions | , Sri Lanka. All rights reserved. |                                                                                                    |               | Version : 2.2.43-beta.1 |

When you click on the next button, following interface, which shows the payments relevant to Pensioner, will appear(2. Current Payment). (No information included here can be changed) Click on Next button.

| 한 500 PMS V2     | Current Pension Point: pms                                                    |                              | 🕒 Ashan94               |
|------------------|-------------------------------------------------------------------------------|------------------------------|-------------------------|
|                  | Revision Application                                                          |                              |                         |
|                  | Personal Info                                                                 | Service Info 4 Revision Info | 5 Done                  |
| PD6 Application  | PAYMENT INFORMATION                                                           |                              |                         |
|                  | BPEN :                                                                        |                              |                         |
|                  | CLA :                                                                         | 1                            |                         |
| E Forces DEO <   | OTA :                                                                         | l                            |                         |
| New Applications | DSA :                                                                         | 1                            |                         |
| Dashboard        | Total Pen :                                                                   | 1                            |                         |
|                  | Bank Name :                                                                   | Í.                           |                         |
|                  | Branch :                                                                      | 1                            |                         |
|                  | Account Number :                                                              |                              |                         |
|                  | Back                                                                          |                              | Next                    |
|                  | Copyright © 2021-2023 Department of Pensions, Sri Lanka. All rights reserved. |                              | Version : 2.2.43-beta.1 |

Then the personal information of the relevant pensioner (Service Info) will appear in the following manner. Click on Next button.

| 👰 PMS V2        | E Current Pension Point: pms                                                                                  | • Ashan94 |
|-----------------|----------------------------------------------------------------------------------------------------|-----------|
| -               | Revision Application         Personal Info       Q Current Payment         Service Info       4 Revision Info | Done      |
| PD6 Application | SERVICE INFORMATION FOR REVISE                                                                                |           |
|                 | Back Copyright © 2021-2023 Department of Pensions, Sri Lanka. All rights reserved.                            | Next      |

The revision information of the relevant pensioner (Revision Info) will appear in the following manner.

Click on Next button. You will see a selection Box enabling you to select Revision Reason in Revision Information and 04 Categories are available in it. The interface of 'Revision In Consolidate Salary Or Pensionable Allowance' which is the first category, indicated by arrow head will appear in the following manner.

| Revision Application  Revision Application  Revision Application  Revision Reserve  Revision Reserve                                                                                                    | Revision Into     Orace |
|----------------------------------------------------------------------------------------------------|-------------------------|
| Average<br>Terror 1000 000<br>Procession 1000 000<br>Procession 1000<br>Procession 1000<br>Procession 1000 | N Days                  |
| New Applications Personal Info                                                                                                    | N Days                  |
| Revision INFORMATION         Revision Reason         Revision Reason         Reason         Date of Relivened         Date of Relivened         Status         Unitable Allowance         Status         Travities relivened         Status         Revision Reason         Intervision Reason         Reason         Unitable Allowance         Reason         Reason     <                                                                                                    | •<br>•                  |
| Reason          •••••••••••••••••••••••••••••                                                                                                    | •<br>•                  |
| Reson       •         Payment Activate Date       •         Payment Activate Date       •         Date of Retiremats       •         Interview Date       •         Salary Code       •         Grade       •         Monthly basis: Salary       •         Service between retirement date & 35 completed date       •         Service between retirement date & 35 completed date       •         Permissionable Allowance (Monthly)       •         Portacionable Allowance Data       •         Interview allowance Data       •         Deductions Data       •                                                                                                    | •<br>•                  |
| Payment Activate Date       mm/dd/yyyy       0         Date of Retirement       mm/dd/yyyy       0         Effective Date       mm/dd/yyyy       0         Effective Date       mm/dd/yyyy       0         Circular       0       0         Grade       0       0         Monthy basis Salary       0       0         Service Lettween retirment date & 35 completed date       0       0         Net period       0       0       0         Pendicinable Allowance (Monthy)       0       0       0         Coductions       Coductions       0       0       0                                                                                                    |                         |
| Date of Retirement       mm/dd/yyyy       0         Effective Date       mm/dd/yyyy       0         Effective Date       mm/dd/yyyy       0         Salary Code       0       0         Grade       0       0         Monthly baic Salary       0       0         Defails of the period of service       Net period       0         Service between retirment date & S5 completed date       0       0         Net period       0       0       0         Periodenable Allowance (Monthly)       Ne Periodenable Allowance Data       0       0         Not Periodenable Allowance Data       0       0       0         Poductions       Data       0       0                                                                                                    | 0                       |
| Effective Date mm/dd/yyyy                                                                                                    |                         |
| Circular Galaxy Code Gala Gala Gala Gala Gala Gala Gala Gal                                                                                                    |                         |
| Salary Code<br>Grade<br>Monthly back Salary<br>Details of the puried of service<br>Service between returnent date & St Scoregisted date<br>Service between returnent date & St Scoregisted date<br>Net peried<br>Details Allowance (Monthly)<br>No Pensionalde Allowance Data<br>Zuld Pensionalde Allowance Data<br>Deductions Data                                                                                                    | 0                       |
|                                                                                                    | 0                       |
| Details of the period of service         Years         Menthy           Details of the period of service         0         0         0         0         0         0         0         0         0         0         0         0         0         0         0         0         0         0         0         0         0         0         0         0         0         0         0         0         0         0         0         0         0         0         0         0         0         0         0         0         0         0         0         0         0         0         0         0         0         0         0         0         0         0         0         0         0         0         0         0         0         0         0         0         0         0         0         0         0         0         0         0         0         0         0         0         0         0         0         0         0         0         0         0         0         0         0         0         0         0         0         0         0         0         0         0         0         0                                                                                                    | 0                       |
| Details of the period of service     Vears     Mont       Service upto retinent date     0     0       Service between retinent date & 55 completed date     0     0       Net period     0     0       Persionable Allowance (Monthly)     0     0       No Persionable Allowance Date     2     0       Add persionable Allowance     0     0       Personable Allowance     0     0       No Persionable Allowance     0     0       Monthly     0     0                                                                                                    | 0                       |
| Service upto retirment date 6 0 0 0 0 0 0 0 0 0 0 0 0 0 0 0 0 0 0                                                                                                    | 0                       |
| Service upto retirment date 6 0 0 0 0 0 0 0 0 0 0 0 0 0 0 0 0 0 0                                                                                                    | 0                       |
| Service between retinnent date & 55 completed date       Not period     0     0       Pendionable Allowances Data       All training allowances Data         Deductions         Deductions Data                                                                                                    |                         |
| Net period  Pensionable Allowance (Monthly)  No Pensionable Allowance: Data Add Investorable Allowance:  Deductions No Deductions Data                                                                                                    |                         |
| Pendionable Allowance (Monthly)<br>No Pendionable Allowance: Data<br>Add Pendionable Allowance<br>Deductions<br>No Deductions Data                                                                                                    | 0                       |
| No Pensionable Allowances Data Add bensionable Allowances Deductions No Deductions Data                                                                                                    |                         |
| Add periodicality Allowave  Deductions No Deductions Exta                                                                                                    |                         |
| No Deductions Data                                                                                                    |                         |
| No Deductions Data                                                                                                    |                         |
|                                                                                                    |                         |
|                                                                                                    |                         |
|                                                                                                    |                         |
| Calculate                                                                                                    |                         |
|                                                                                                    |                         |
| Reduce Percentage(%) Unreduced Percentage(%) Reduced Salary Unreduced Salary                                                                                                    |                         |
| Reduced salary Onreduced salary                                                                                                    |                         |
|                                                                                                    |                         |
| Gratuity Calculation                                                                                                    |                         |
|                                                                                                    |                         |
| Revised Gratuity                                                                                                    |                         |
| Previous Gratuity Paid 030.91625                                                                                                    |                         |
| Calculate                                                                                                    |                         |
| Payable Gratuity Payment Net Gratuity                                                                                                    |                         |
| Net uratury                                                                                                    |                         |
| Back                                                                                                    |                         |
| DUCK                                                                                                    | Next                    |

The arrow head is indicated in the indicated reason field the reason can be selected as required. 5 reasons are included under this.

| cation           | Revision Reason                  | Revision in Consolidate Sala                           | ary or Pensionable A | llowance | \$   |  |
|------------------|----------------------------------|--------------------------------------------------------|----------------------|----------|------|--|
| orces DEO 🖌      | Reason                           |                                                        | ÷                    |          |      |  |
| New Applications | Payment Activate Date            | Allowances<br>Rank                                     | -                    |          |      |  |
| Dashboard        | Date of Retirement               | Annual Consolidated Salary<br>Countable Service period |                      |          |      |  |
|                  | Effective Date                   | Other<br>mm/dd/yyyy                                    | - U •                |          |      |  |
|                  | Circular                         |                                                        | +                    |          |      |  |
|                  | Salary Code                      |                                                        | \$                   |          |      |  |
|                  | Grade                            |                                                        | \$                   |          |      |  |
|                  | Monthly basic Salary             |                                                        |                      |          |      |  |
|                  |                                  |                                                        |                      |          |      |  |
|                  | Details of the period of service |                                                        | Years                | Months   | Days |  |
|                  | Service upto retirment date      |                                                        | 0                    | 0        | 0    |  |
|                  | Service between retirment date & | 55 completed date                                      | 0                    | 0        | 0    |  |
|                  | Net period                       |                                                        |                      | 0        | 0    |  |

The interface of Disable Allowance Approval, which is the second category of 04 in selection Box of Revision Reason of Revision Information, will appear in the following manner.

| PMS V2                                                                       | Current Pension Point: pms                                                                      |                           |                  |         |                 | 🕒 Ashan94     |
|------------------------------------------------------------------------------|-------------------------------------------------------------------------------------------------|---------------------------|------------------|---------|-----------------|---------------|
| PSPF Subject Officer <                                                       | Revision Application                                                                            |                           |                  |         |                 |               |
| <ul> <li>Forces DEO </li> <li>New Applications</li> <li>Dashboard</li> </ul> | Personal Info                                                                                   | urrent Payment            | — 🖉 Service Info | » — — ( | 4 Revision Info | 5 Done        |
| _                                                                            | Revision Reason                                                                                 | Disable Allownce Approv   | al               |         | ÷               |               |
|                                                                              | Date of Retirement                                                                              | mm/dd/yyyy                | <b>□</b> \$      |         |                 |               |
|                                                                              | Payment Activate Date                                                                           | mm/dd/yyyy                | □ ÷              |         |                 |               |
|                                                                              | Date of Approval by medical Board<br>Effective Date                                             | mm/dd/yyyy<br>mm/dd/yyyy  | □ ÷              |         |                 |               |
|                                                                              | Date of Disability                                                                              | mm/dd/yyyy                | <b>□</b> \$      |         |                 |               |
|                                                                              | Pecentage of Disability                                                                         | %                         |                  |         |                 |               |
|                                                                              | Duration<br>Details of the period of service                                                    | 1                         | ¢<br>Years       | Months  | Days            |               |
|                                                                              | Service upto retirment date                                                                     |                           | 0                | 0       | 0               |               |
|                                                                              | Service between retirment date & 55 compl                                                       | eted date                 | 0                | 0       | 0               |               |
|                                                                              | Net period                                                                                      |                           | 0                | 0       | 0               |               |
|                                                                              | Annual Disability Salary<br>Whether The salary and Allowances<br>are Paid up The age of 55 year |                           | \$               |         |                 |               |
|                                                                              | Type of Disability                                                                              |                           | \$               |         |                 |               |
|                                                                              | Back                                                                                            |                           |                  |         |                 | Next          |
|                                                                              | Copyright © 2021-2023 Department of Pensions, Sri La                                            | nka. All rights reserved. |                  |         |                 | Version : dev |

The interface of 'Disable Allowance Approval & Revision In Percentage Of Service Pension', which is the third category of 04 in selection Box of Revision Reason of REVISION INFORMATION, will appear in the following manner.

| 👰 PMS V2                | Current Pension Point: pms                           |                           |                       |                       |                 | \varTheta Ashan94 |
|-------------------------|------------------------------------------------------|---------------------------|-----------------------|-----------------------|-----------------|-------------------|
|                         | Revision Application                                 |                           |                       |                       |                 |                   |
| PD6 Application         | Personal Info                                        | urrent Payment            | - 🕗 Service Inf       | . (                   | 4 Revision Info | Done              |
| Forces AC  Forces AD    | <b>REVISION INFORMATION</b>                          |                           |                       |                       |                 |                   |
| Forces Checking Officer | Revision Reason                                      | Disable Allownce Approval | & Revision in Percent | age of Service Pensic | n 🔹             |                   |
| 📑 Forces SO 🛛 🖌         | Date of Retirement                                   | mm/dd/yyyy                | <b>□</b> ÷            |                       |                 |                   |
| E Forces DEO K          | Payment Activate Date                                | mm/dd/yyyyy               | □ ÷                   |                       |                 |                   |
| New Applications        | Date of Approval by medical Board                    | mm/dd/yyyy<br>mm/dd/yyyy  | □ •<br>□ ÷            |                       |                 |                   |
| Dashboard               | Date of Disability                                   | mm/dd/yyyy                |                       |                       |                 |                   |
|                         | Circular                                             |                           | ٠                     |                       |                 |                   |
|                         | Salary Code                                          |                           | \$                    |                       |                 |                   |
|                         | Grade                                                |                           | ÷                     |                       |                 |                   |
|                         | Pecentage of Disability                              | 96                        |                       |                       |                 |                   |
|                         | Duration                                             |                           | ¢                     |                       |                 |                   |
|                         | Details of the period of service                     |                           | Years                 | Months                | Days            |                   |
|                         | Service upto retirment date                          |                           | 0                     | 0                     | 0               |                   |
|                         | Service between retirment date & 55 comp             | leted date                | 0                     | 0                     | 0               |                   |
|                         | Net period                                           |                           | 0                     | 0                     | 0               |                   |
|                         | Pensionable Allowance (Monthly)                      |                           |                       |                       |                 |                   |
|                         | No Pensionable Allowances Data                       |                           |                       |                       |                 |                   |
|                         | Add Pensionable Allowance                            |                           |                       |                       |                 |                   |
|                         |                                                      |                           |                       |                       |                 |                   |
|                         | Deductions                                           |                           |                       |                       |                 |                   |
|                         | No Deductions Data                                   |                           |                       |                       |                 |                   |
|                         | Add Deduction                                        |                           |                       |                       |                 |                   |
|                         | Annual Disability Salary                             |                           |                       |                       |                 |                   |
|                         | Whether The salary and Allowances                    |                           | +                     |                       |                 |                   |
|                         | are Paid up The age of 55 year                       |                           |                       |                       |                 |                   |
|                         | Basic Monthly Salary                                 |                           |                       |                       |                 |                   |
|                         |                                                      | Calculate                 |                       |                       |                 |                   |
|                         |                                                      |                           |                       |                       |                 |                   |
|                         | Reduce Percentage(%)                                 | Unreduced                 | i Percentage(%)       |                       |                 |                   |
|                         | Reduced Salary                                       | Unreduced                 | i Salary              |                       |                 |                   |
|                         |                                                      |                           |                       |                       |                 |                   |
|                         | Service Pension Unreduced<br>Percentage              | 96                        |                       |                       |                 |                   |
|                         | Type of Disability                                   |                           | \$                    |                       |                 |                   |
|                         | Considerable Limit                                   |                           |                       |                       |                 |                   |
|                         | Annual Pensionable Salary                            |                           |                       |                       |                 |                   |
|                         | Annual Service Pension                               |                           |                       |                       |                 |                   |
|                         | Annual Total Service & Disable<br>Pension            |                           |                       |                       |                 |                   |
|                         | Pension                                              |                           |                       |                       |                 |                   |
|                         |                                                      |                           |                       |                       |                 |                   |
|                         | Gratuity Calculation                                 |                           |                       |                       |                 |                   |
|                         | Revised Gratuity<br>Previous Gratuity Paid           |                           |                       |                       |                 |                   |
|                         | Previous Gratuity Paid                               | 83                        | 0,916.25              |                       |                 |                   |
|                         | Daughla Gastrite Daumant                             |                           | Calcu                 | late                  |                 |                   |
|                         | Payable Gratuity Payment<br>Net gratuity             |                           |                       |                       |                 |                   |
|                         |                                                      |                           |                       |                       |                 |                   |
|                         | Back                                                 |                           |                       |                       |                 | Next              |
|                         |                                                      |                           |                       |                       |                 |                   |
|                         |                                                      |                           |                       |                       |                 |                   |
|                         | Copyright © 2021-2023 Department of Pensions, Sri La | nka. All rights reserved. |                       |                       |                 | Version : dev     |

The interface of 'Revision Pension at 55', which is the fourth category of 04 in selection Box of Revision Reason of REVISION INFORMATION, will appear in the following manner.

| PMS V2 ≡                                                  | Current Pension Point: pms                      |                             |              |        |                   | 🕒 Ashan94     |
|-----------------------------------------------------------|-------------------------------------------------|-----------------------------|--------------|--------|-------------------|---------------|
|                                                           | Revision Application                            |                             |              |        |                   |               |
| PD6 Application                                           |                                                 |                             |              |        |                   |               |
| Forces DEO     C     S     New Applications     Dashboard | Personal Info                                   | Current Payment             | Service Info | •      | 4 Revision Info – | 5 Done        |
|                                                           | Revision Reason                                 | Revision Pension at 55      |              |        |                   |               |
|                                                           | Date of Retirement                              | mm/dd/yyyy                  | <b>□</b> \$  |        |                   |               |
|                                                           | Payment Activate Date                           | mm/dd/yyyy                  | □ ÷          |        |                   |               |
|                                                           | Effective Date                                  | mm/dd/yyyy                  | <b>□</b> \$  |        |                   |               |
|                                                           | Date of Approval by medical Board               | mm/dd/yyyy                  | □ ÷          |        |                   |               |
|                                                           | 55 Complete Date                                | mm/dd/yyyy                  | □ ÷          |        |                   |               |
|                                                           | Circular                                        |                             | \$           |        |                   |               |
|                                                           | Salary Code                                     |                             | \$           |        |                   |               |
|                                                           | Grade                                           |                             | \$           |        |                   |               |
|                                                           | Monthly Salary                                  |                             |              |        |                   |               |
|                                                           | Type of Disability                              |                             | \$           |        |                   |               |
|                                                           | Pecentage of Disability                         | 96                          |              |        |                   |               |
|                                                           | Annual Disability Salary                        |                             |              |        |                   |               |
|                                                           | Details of the period of service                |                             | Years        | Months | Days              |               |
|                                                           | Service upto retirment date                     |                             | 0            | 0      | 0                 |               |
|                                                           | Service between retirment date & 55 com         | pleted date                 | 0            | 0      |                   |               |
|                                                           | Net period                                      |                             | 0            | 0      | 0                 |               |
|                                                           | Pensionable Allowance (Monthly                  | a<br>a                      |              |        |                   |               |
|                                                           | No Pensionable Allowances Data                  |                             |              |        |                   |               |
|                                                           | Add Pensionable Allowance                       |                             |              |        |                   |               |
|                                                           |                                                 | Calculate                   |              |        |                   |               |
|                                                           | Reduce Percentage(%) 0.00                       | Unreduced Pe                | rcentage(%)  | 0.00   |                   |               |
|                                                           | Reduced Salary 0.00                             | Unreduced Sa                | lary         | 0.00   |                   |               |
|                                                           |                                                 |                             |              |        |                   |               |
|                                                           | Back                                            |                             |              |        |                   | Next          |
| Сору                                                      | right © 2021-2023 Department of Pensions, Sri I | Lanka. All rights reserved. |              |        |                   | Version : dev |

When you click on Next button selecting relevant category from 04 categories in selection Box of Revision Reason of REVISION INFORMATION, you will see submit button. Then the interface of Dashboard of Forces DEO will appear in the following manner. It gives the number of the applications approved in 'Submitted Applications (S)'.

| 👰 PMS V2        |                                 |                              | ⊖ Ashan94               |
|-----------------|---------------------------------|------------------------------|-------------------------|
| () Overview     |                                 |                              | Home / Dashboard        |
| PD6 Application | Revision Dashboard              |                              |                         |
|                 | Submitted Application(s)        | Rejected Application(s)<br>1 | Received Application SO |
| Forces DEO      | Approved Application by AD<br>0 |                              |                         |
| Dashboard       |                                 |                              |                         |

- The document upload page will show the Application list and it is possible then to include NIC number and Pension number and search as well as upload.
- Document Upload Page

Forces DEO

 $\triangleright$ 

|             | on List             |             |                            |            |              |         |
|-------------|---------------------|-------------|----------------------------|------------|--------------|---------|
| entificatio | on No :             | Id Number   |                            |            |              |         |
| ension No   | No : Pension Number |             |                            |            |              |         |
| Search      | )                   |             |                            |            |              |         |
| lef No      | NAME                |             | NIC                        | Pension No | Created Date | OPTIONS |
|             |                     | 1/414/EED 4 |                            |            | 2023-07-18   |         |
| 097         | MR.U.G.G.JA         | YAWEEKA     | 1968135002 <mark>84</mark> | 1139270    | 14:27:22     |         |
|             |                     |             |                            |            |              |         |
|             |                     |             |                            |            |              |         |
|             |                     |             |                            |            |              |         |
|             |                     |             |                            |            |              |         |

> When you click on Upload button in the above interface, following interface will appear.

| NOT | E : Please upload PDFs of documents below. Some more info about required files.                                                                                                    |
|-----|----------------------------------------------------------------------------------------------------|
| •   | Source Document<br>NIC copy<br>History sheet(53A/226A/234)<br>Previous Pension award<br>Salary conversion letter<br>Deduction Report<br>Documents confirming revision reason<br>Maximum file fizze : 2 MB |
|     | Document Type : <ul> <li>Choose File</li> <li>No file chosen</li> <li>Preview</li> <li>Upload</li> </ul> <ul> <li>Upload</li> </ul>                                                                       |
|     | Click here received documents to the Department of Pensions.                                                                                                    |

All 'Document Type' under NOTE here are included the Command Box indicated by arrow head and the required Document type can be now selected. View button will provide the Documents, which have so far been uploaded.

The file, which is relevant to the Document selected by Document Type for uploading, can be selected from the place, where it is saved, by clicking on Choose File button and then it can be uploaded. If it is necessary to recheck it again, click on Preview button.

At the end of uploading each Document Type, all the documents can be uploaded by clicking.

Then you will have the following Force DEO interface, which allows you to refer information included in PD6 applications included in PMS V2 system.

> Following image will appear in Dashboard of the Force DEO interface.

| 👷 PMS V2                                                | E Current Pension Point: pms |
|---------------------------------------------------------|------------------------------|
| <ol> <li>Overview</li> </ol>                            | Home / Dashboard             |
| PD6 Application                                         | Revision Dashboard           |
| E Forces DEO •                                          | Approved Application by AD   |
| <ul> <li>New Applications</li> <li>Dashboard</li> </ul> |                              |

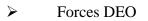

The Submitted Applications (S) will provide the list of applications, which have been submitted. If it is required to change an application in the list, it can be done clicking on the Edit button in the following interface and submit again by clicking on submit button.

| 👰 PMS V2                |     | Approved Application by  | AD                |                |                     |             | Reference No : 2086 |
|-------------------------|-----|--------------------------|-------------------|----------------|---------------------|-------------|---------------------|
|                         | ŕ   |                          |                   |                |                     | (           | Submit Edit         |
|                         |     | 1 Personal Info          | 2 Current Payment | 3 Service Info | - 4 Revision Info - | 5 Documents | 6 Remarks           |
|                         |     | PERSONAL INFO            | RMATION           |                |                     |             |                     |
| PD6 Application         |     |                          |                   |                |                     |             |                     |
| Forces AC               | ۲.  | Pension No:              |                   |                |                     |             |                     |
| Forces AD               | < . | Name with initial :      |                   |                |                     |             |                     |
| Forces Checking Officer | ~   | Address:                 |                   |                |                     |             |                     |
| Dashboard               |     | NIC :                    |                   |                |                     |             |                     |
| Forces SO               | ۲.  | Contact No :             |                   |                |                     |             |                     |
| E Forces DEO            | <   | Date Of Birth :          |                   |                |                     |             |                     |
| New Applications        |     |                          |                   |                |                     |             |                     |
| 📑 Dashboard             |     | Soldier/Officer Number : |                   |                |                     |             |                     |
|                         | Ţ   |                          |                   |                |                     |             | Next                |

The Rejected Applications (S) will show the list of applications rejected. If it is necessary to change an application in the list, the details can be changed clicking on Edit Button in the following interface and then it can be resubmitted clicking on Submit Button.

| 👰 PMS V2                  |          |                           |                                                                        |
|---------------------------|----------|---------------------------|------------------------------------------------------------------------|
|                           |          | Approved Application by A | D Reference No : 2086                                                  |
|                           | <b>^</b> |                           | Submit Edit                                                            |
|                           |          | 1 Personal Info           | 2 Current Payment 3 Service Info 4 Revision Info 5 Documents 6 Remarks |
|                           |          | PERSONAL INFORM           | MATION                                                                 |
| PD6 Application           |          |                           |                                                                        |
| Forces AC                 | <        | Pension No:               |                                                                        |
| Forces AD                 | ۲.       | Name with initial :       |                                                                        |
| E Forces Checking Officer | ~        | Address:                  |                                                                        |
| Dashboard                 |          | NIC :                     |                                                                        |
| E Forces SO               | ۲.       | Contact No :              |                                                                        |
| Forces DEO                | < .      |                           |                                                                        |
| New Applications          |          | Date Of Birth :           |                                                                        |
| Dashboard                 |          | Soldier/Officer Number :  |                                                                        |
|                           |          |                           |                                                                        |
|                           |          |                           | Next                                                                   |

- It will show the list of applications included in Received Application(s). Any application in the above list cannot be changed.
- It will show the list of applications approved in 'Approved Application by AD'. An application in the above list cannot be changed.

## Printing the awarding certificate

| 👷 PMS V2                |   | E Current Pension Point: pms                                                  | • Ashan94               |
|-------------------------|---|-------------------------------------------------------------------------------|-------------------------|
|                         |   |                                                                               | Home / Dashboa          |
|                         |   | Revision Dashboard                                                            |                         |
|                         |   | Submitted Application(s)                                                      | Received Application SO |
| PD6 Application         |   | submitted Application(s)<br>0  Rejected Application(s)  0                     | Received Application SO |
| Forces AC               | ۲ |                                                                               |                         |
| Forces AD               | ۲ | Approved Application by AD                                                    |                         |
| Forces Checking Officer | ۲ |                                                                               |                         |
| Forces SO               | ۲ |                                                                               |                         |
| Forces DEO              | • |                                                                               |                         |
| New Applications        |   |                                                                               |                         |
| B Dashboard             |   |                                                                               |                         |
|                         |   |                                                                               |                         |
|                         |   |                                                                               |                         |
|                         |   | Copyright © 2021-2023 Department of Pensions, Sri Lanka. All rights reserved. | Version : 2.4.3-beta    |

• Following interface will appear when you enter the tile 'Approved Application by AD'.

| Overview                  |                     |                                 |                             |                    |                                            | Home / Applica                                                                                                    |
|---------------------------|---------------------|---------------------------------|-----------------------------|--------------------|--------------------------------------------|----------------------------------------------------------------------------------------------------|
|                           | Application List    |                                 |                             |                    |                                            |                                                                                                    |
|                           | Identification No : | ld Number                       |                             |                    |                                            |                                                                                                    |
| 06 Application            | Pension No :        | Pension Number                  |                             |                    |                                            |                                                                                                    |
| E Forces DEO <            | Search              |                                 |                             |                    |                                            |                                                                                                    |
| New Applications          |                     |                                 |                             |                    |                                            |                                                                                                    |
| 🔒 Dashboard               | Ref No              | NAME                            | NIC                         | Pension No         | Created Date                               | OPTIONS                                                                                                    |
| B Forces Revison SO <     | 2105                | K.R.D.Silva                     | 197027502639                | 1301848            | 2023-08-25 10:30:09                        |                                                                                                    |
| Dashboard                 | 2107                | N.k.Himali                      | 198784401974                | 1459860            | 2023-08-25 12:20:54                        | <ul><li>Ø ■1 ■2</li></ul>                                                                                                    |
| Reports                   | 2108                | MR.U.G.G.JAYAWEERA              | 1968 <mark>1</mark> 3500284 | 1139270            | 2023 <mark>-08-25 13:25:28</mark>          |                                                                                                    |
| Company and the second of | 2400                | MR.B.G.V.NANDANA BODHIPAKSHE    | 681691200V                  | 76342              | 2023-09-22 14:18:50                        | <ul> <li>Image: A second second s</li></ul> |
|                           | 2109                |                                 |                             |                    |                                            | 10 Mar 10 Mar 10 Mar 10 Mar 10 Mar 10 Mar 10 Mar 10 Mar 10 Mar 10 Mar 10 Mar 10 Mar 10 Mar 10 Mar 10 Mar 10 Mar                                                                                                    |
| Forces Checking Officer < | 2109                | P.G.J.Kumara                    | 851672982V                  | 1463270            | 2023-09-22 14:20:50                        |                                                                                                    |
| Forces Checking Officer < |                     | P.G.J.Kumara<br>M.D.S.S.Shantha | 851672982V<br>740083716V    | 1463270<br>1447129 | 2023-09-22 14:20:50<br>2023-09-22 14:43:01 | 0                                                                                                    |

Award certificate of the required person can be downloaded and printed by way of including Identification No or Pension No given by arrow heads of this interface and clicking on AWARD Buttons